## ItemsToRetain.Max

Introduced in build 8.4

## **Description**

Returns the maximum number of items the PivotTable's cache can support.

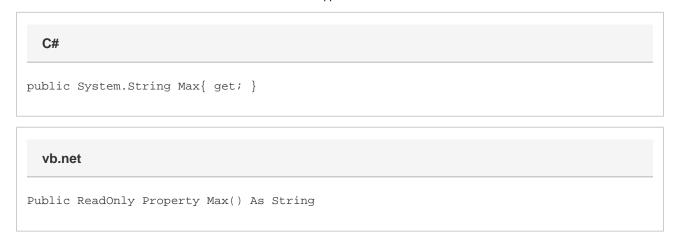

## **Remarks**

Depending on various factors such as what version of Excel your PivotTable was originally created in, if it is a classic PivotTable or not, etc, the PivotTable's cache will have different maximum capacities of items it can retain. You can use the Max method to determine what the PivotTable can support.